# **7games instalar o aplicativo de**

- 1. 7games instalar o aplicativo de
- 2. 7games instalar o aplicativo de :ganhar dinheiro apostas desportivas
- 3. 7games instalar o aplicativo de :1xbet registo

# **7games instalar o aplicativo de**

#### Resumo:

**7games instalar o aplicativo de : Bem-vindo ao mundo eletrizante de mka.arq.br! Registrese agora e ganhe um bônus emocionante para começar a ganhar!**  contente:

Passo a passo para fazer o download do aplicativo 7Games

Se você é um amante de jogos e apostas desportivas, o aplicativo 7Games é uma ótima opção para você. Com o 7Games, é possível realizar apostas esportivas, jogar quizzes e muito mais, tudo em 7games instalar o aplicativo de um único aplicativo. Neste artigo, mostraremos passo a passo como fazer o download e instalar o aplicativo 7Games no seu dispositivo móvel. Crie 7games instalar o aplicativo de conta:

o primeiro passo é criar 7games instalar o aplicativo de conta na página inicial do 7Games. Faça isso simplesmente clicando no botão "Cadastre-se" e siga as etapas para completar o cadastro. Ative a promoção:

### **7games instalar o aplicativo de**

**1. Vá até a Google Play Store.**Primeiro, navegue até a loja de aplicativos Google Play na 7games instalar o aplicativo de conta em 7games instalar o aplicativo de qualquer navegador da web ou no próprio dispositivo móvel.

**2. Procure o aplicativo.**Na barra de pesquisa, digite "RummyCircle" e pressione enter ou selecione o botão de pesquisa.

**3. Instale o aplicativo.**Selecione o botão "Instalar" ou "Obter" ao lado do aplicativo RummyCircle na página dos resultados de pesquisa.

**4. Abra o aplicativo.**Aguarde a conclusão da instalação, em 7games instalar o aplicativo de seguida, selecione "Abrir" ou localize o aplicativo em 7games instalar o aplicativo de seu menu de aplicativos e abra-o se estiver na tela inicial do seu celular ou tablet.

Agora é hora de curtir e jogar um jogo de rummy incrível com outros jogadores reais!

# **Os 6 Passos para Criar um Jogo de Vídeo 3D**

**1. Defina o Conceito.**Determine de que irá tratar o seu jogo na etapa inicial.

**2. Realize a Pesquisa.**A pesquisa extensa é fundamental para o planejamento de um jogo de sucesso. Isso vai ajudar a focar 7games instalar o aplicativo de ideia, preencher lacunas e identificar áreas de melhoria.

**3. Crie um Protótipo.**Crie uma versão básica e simplificada do seu jogo a fim de encontrar eventuais bugs ou pontos a serem aprimorados.

**4. Inicie a Construção.**Use as ferramentas disponíveis nos diferentes softwares e engines EUDs para modelar suas ideias e expor-las de forma colaborativa.

**5. Resolve e Aperfeiçoe.**Tenha todos os detalhes do seu jogo perfeccionados - dos efeitos sonoros ao desenho dos personagens, fluxogramas, composição, interfaces, modelos, etc.

**6. Teste Seu Jogo.**Monte um grupo focado de pessoas para julgar e testar seu jogo e forneça comentários.

# **7games instalar o aplicativo de :ganhar dinheiro apostas desportivas**

### **7games instalar o aplicativo de**

Na era digital, tudo o que deseja está em 7games instalar o aplicativo de seu celular. E agora, você pode jogar e apostar em 7games instalar o aplicativo de seus jogos de cassino favoritos com a confiabilidade de 7Games. O 7Games App está disponível para download e garante regularidade em 7games instalar o aplicativo de atualizações diárias, trazendo conteúdo novo e interessante.

### **7games instalar o aplicativo de**

Para começar, é necessário criar 7games instalar o aplicativo de conta em 7games instalar o aplicativo de 7Games, o cadastro é rápido e fácil, basta clicar {nn} e fazer agora mesmo! Depois de criar 7games instalar o aplicativo de conta, certifique-se de ativar a promoção na página {nn} e fazer o depósito para receber seu bônus emocionante. O apostador que possui uma conta ativa em 7games instalar o aplicativo de 7Games também pode indicar um amigo e ganhar bonificações diárias.

### **O Casinô Online Mais Conveniente e Seguro**

A utilização do App 7Games revela ser ideal para usuários de qualquer level. Oferecendo a todos que possuam o 7Games App na palma de suas mãos o folguedo de jogos de cassino em **tempo real** e milhares de possibilidades de em 7games instalar o aplicativo de apostas esportivas com odds altas em 7games instalar o aplicativo de jogos locais e internacionais.

A interface amigável ao usuário e os tempos de carregamento rápidos são algumas das vantagens do 7Games App, a oportunidade de ter notificações push garante para o apostador estar sempre atualizado em 7games instalar o aplicativo de promoções e ofertas. A segurança dos nossos usuários é uma das prioridades de 7Games, garante-se o jogo legal e confiável.

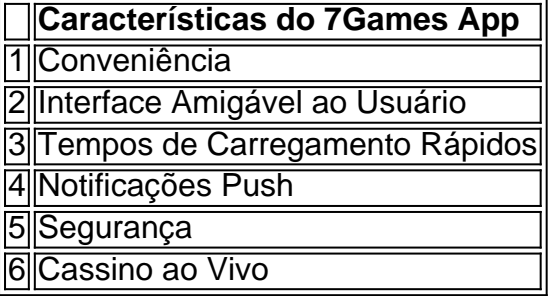

### **Depósitos e Saques Simples e Seguros**

Não há preocupação em 7games instalar o aplicativo de realizar nenhum depósito em 7games instalar o aplicativo de seu 7Games App. O 7Games oferece segurança em 7games instalar o aplicativo de transações financeiras seguras, opções como o recheio de saldo e retirada de valores. Para realizar a transação basta siga as opções disponibilizadas nas configurações da 7games instalar o aplicativo de {nn}, é possível realizar o processo pelo seu banco de confiança, de forma simples e segura.

### **Creio que as apostas na 7Games Bet é uma boa ideia! Então como eu faço pra começar a apostar?**

- 1. Passo 1: Faça o download do aplicativo
- 2. Passo 2: Permitir fontes desconhecidas
- 3. Passo 3: Inst python alar o aplicativo

# **Em Resumo: Porque Você Não Pode Passar a Usar o 7Games App?**

O 7Games App oferece segurança, tranquilidade, comodidade e entretenimento ao apostador com seus diversos jogos oferecidos pela plataforma, o melhor cassino simples e amigavel disponivel para você jogar e apostar no seu smartphone.

#### **7games instalar o aplicativo de**

#### **O que é o 7Games App?**

o 7Games App é uma forma emocionante e conveniente de participar de apostas esportivas e jogos de cassino online em 7games instalar o aplicativo de qualquer lugar e momento da 7games instalar o aplicativo de jornada. O aplicativo oferece diversos jogos de cassino, apostas esportivas ao vivo, torneios e muito mais. Os usuários podem aproveitar recursos como tempos de carregamento rápidos, interface amigável, segurança, notificações push e cassino ao vivo no aplicativo.

#### **Figura 1:**

#### **Como baixar e utilizar o aplicativo de cassino?**

- 1. Visite o site oficial do 7Games em 7games instalar o aplicativo de seu dispositivo móvel.
- 2. Baixe o aplicativo, disponível para Android e iOS; Não confie e nem boaixe do aplicativo de qualquer outro site.
- 3. Instale e registre uma conta, optando pelo bônus de boas-vindas.
- 4. Inicie a experiência e aproveite o emocionante mundo de cassino e apostas esportivas.

#### **Bônus e Rollover**

Para desbloquear o saldo de bônus para saque, é necessário realizar o Rollover do valor. O Rollover é o objetivo da 7games instalar o aplicativo de ABA de BôNUS que você deve alcançar executando apostas dentro da plataforma. Todo o valor depositado será convertido em 7games instalar o aplicativo de saldo de bônus e as vencedas obtidas serão somadas ao mesmo.

#### **Jogos populares e segurança do 7Games**

O 7Games App apresenta diversos jogos populares como, roleta, loose slots, poker, Coin Master e Fortune Tiger para mantê-lo entreteido e divertido, onde e quando quiser. Para garantir a

integridade e segurança, utilizar a 7Games é protegido e confidencial, deixando-o seguro manter conteúdo privado protegido e evitando fraudes.

#### **Dicas Adicionais**

Permanentemente houverem promoções e ofertas especiais para fazer tudo ainda mais emocionante e rentável.

Aproveite as ofertas regulares do 7Games App;

- Participe em 7games instalar o aplicativo de torneios do cassino para aumentar as oportunidades de ganhar  $\bullet$
- Leia as novidades e aprimore 7games instalar o aplicativo de estratégia online

**Em colaboração com:**

• Apostas de futebol para hoje: [Clique aqui](https://gazetaesportiva/forum-internacional/cassinos-online/apostas/apostas-de-futebol/)

# **7games instalar o aplicativo de :1xbet registo**

### **Elon Musk retira demanda contra OpenAI e Sam Altman por abandonar missão original de IA**

Elon Musk movió a desestimar su demanda contra OpenAI y su CEO Sam Altman, acusándolos de abandonar la misión original de la startup en el desarrollo de inteligencia artificial para el beneficio de la humanidad.

Musk presentó la demanda contra Altman en febrero, y el caso había estado avanzando lentamente en el sistema judicial de California. No hubo indicios hasta el martes de que Musk planeaba retirar la demanda; solo un mes antes, sus abogados presentaron un desafío que obligó al juez que escuchaba el caso a retirarse.

La solicitud de disolución de Musk no contenía ninguna razón detrás de la decisión. Un juez de un tribunal superior de San Francisco estaba programado para escuchar el miércoles el argumento de Altman y OpenAI para desechar el caso.

El retiro es un final abrupto para una batalla legal entre dos de los hombres más poderosos del mundo tecnológico. Musk y Altman co-fundaron OpenAI en 2024, pero Musk abandonó el consejo tres años después durante una lucha por el control de la empresa y su dirección. A medida que la estrella de Altman ha aumentado en los últimos años, los dos se han vuelto cada vez más hostiles entre sí.

La demanda de Musk giraba en torno a su reclamo de que Altman y OpenAI violaron lo que él llamó el "acuerdo de fundación" para trabajar para el mejoramiento de la humanidad. Alegó que el cambio de OpenAI para convertirse en una entidad en gran parte con fines de lucro que se asoció con Microsoft y no compartió su tecnología con el público constituía una violación de ese acuerdo.

OpenAI y Altman negaron enérgicamente cualquier mal comportamiento, afirmando que no existía tal "acuerdo de fundación" y publicando mensajes que parecían mostrar que Musk había apoyado convertirse en una empresa con fines de lucro. OpenAI y Altman también publicaron un blog en marzo que acusó efectivamente a Musk de celos profesionales, diciendo "estamos tristes de que haya llegado a esto con alguien a quien hemos admirado profundamente".

La demanda de Musk suscitó escepticismo entre los expertos legales que argumentaron que ciertas afirmaciones en el archivo, como que OpenAI había creado inteligencia artificial a un nivel que podría igualar la inteligencia humana, no resistían el escrutinio.

Author: mka.arq.br Subject: 7games instalar o aplicativo de Keywords: 7games instalar o aplicativo de Update: 2024/7/27 6:19:29